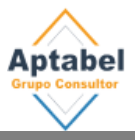

## **METODOLOGÍA DEL CURSO**

### La **metodología** es principalmente práctica…

Basada en una visión amplia y clara de lo que significa investigar, empezando por las perspectivas desde las que se puede investigar. Trabajando con datos de investigaciones reales, abordando los conceptos claves o fundamentales desde metodologías demostrativas, interrogativas y de descubrimiento, trabajando en base a datos reales y un proyecto personal –nuestros datos, tesis o investigacióncon sesiones presenciales, con tutorías a través de *gotomeeting*, con un seguimiento en base a pruebas de auto-evaluación-control para constatar los aprendizajes y **competencias adquiridas** en el manejo de procedimientos claves para un investigador:

- 1. Saber discriminar entre tipos de diseños y de variables, dentro de la metodología cuantitativa.
- 2. Poder describir todo tipo de distribuciones o variables. Con el SPSS (PSPP en su defecto).
- 3. Ser capaces de depurar los datos recogidos, etiquetarlos, generar variables nuevas, con PSPP –*soft* gratuito- e IBM-SPSS.
- 4. Construir resúmenes de datos en estilo APA.
- 5. Determinar de forma precisa la prueba de relación a efectuar al combinar dos variables cualesquiera.
- 6. Ser capaz de plantear un modelo de regresión.
- 7. Conocer las claves para recoger datos de forma profesional y efectiva. Técnicas de muestreo y tamaño de la muestra.
- 8. Ejecutar con PSPP (o IBM-SPSS) cualquier prueba de relación, con la capacidad de interpretarla, redactando correctamente y en estilo APA las conclusiones pertinentes.

### **Estrategias y elementos del curso:**

- **Formato PLE** "Personal Learning Environment". El sistema más efectivo de aprender actualmente. En el curso trabajaremos dentro de un ENTORNO PERSONAL DE APRENDI-ZAJE. En base a un conjunto de RECURSOS integrados en un Symbaloo, donde tendremos acceso a blogs, aplicaciones, calculadoras científicas, bibliotecas, canal de YouTube del profesor…
- **Vídeo-tutoriales** de los procedimientos estadísticos con IBM-SPSS y PSPP.
- **VIÑETAS-CÓMICS** de los conceptos clave, como forma de abordar desde una perspectiva más lúdica y desenfadada CONCEPTOS CLAVES DE LA ESTADÍSTICA.

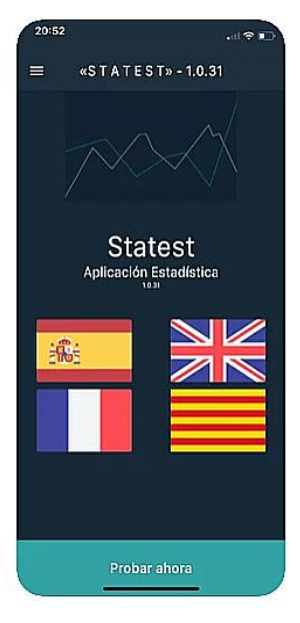

• *App* **ESTATEST** para Android e iOS con la que ayudarnos

a relacionar variables (pruebas de contraste de hipótesis). La app guía al alumno, investigador, en el proceso de decisión, realización e interpretación de las pruebas de una forma simple e intuitiva.

- **Gamificación**. Con elementos y propuestas basadas en juegos.
- **Pruebas de control** de los aprendizajes, una por sesión.
- **Guión de contenidos y ejercicios**, uno por sesión.

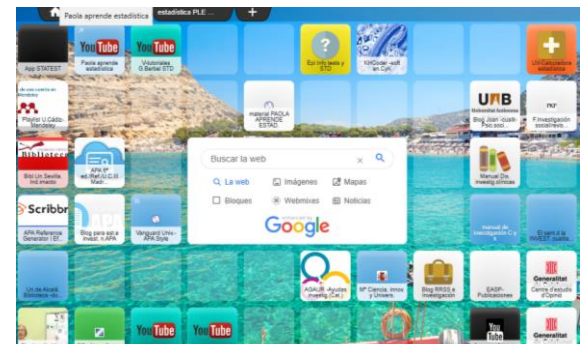

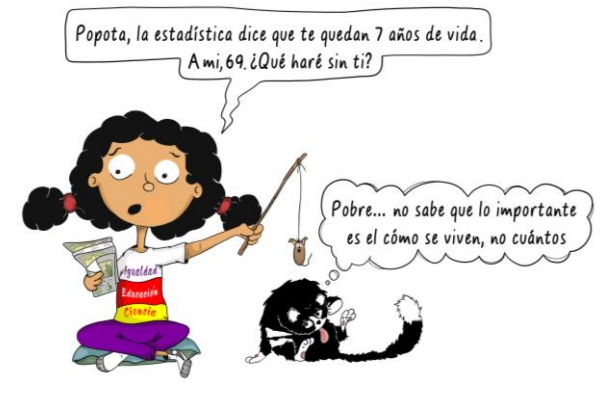

# **PROGRAMA : Contenidos y unidades de trabajo**

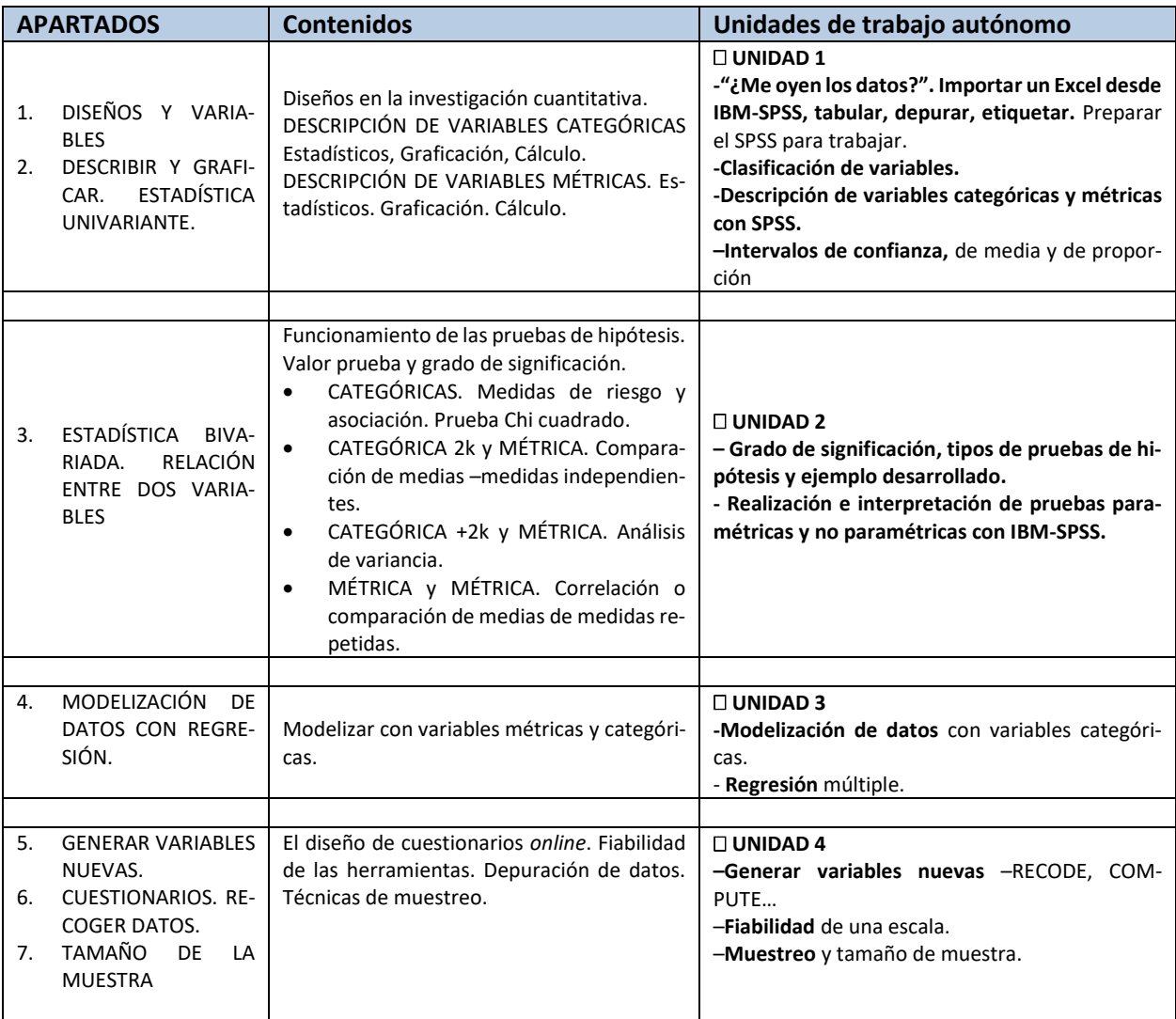

#### **REQUERIMIENTOS**

**IBM-SPSS.** Pueden adquirir licencias de prueba por 30 días (https://www.ibm.com/account/reg/usen/signup?formid=urx-19774).

### **MATERIAL RECOMENDADO**

**El profesor facilitará un dossier de trabajo diario, 4 en total, con contenido y ejercicios. El manual de referencia es opcional.**

# **El manual contiene:**

- **Contenido BÁSICO**. Es el primer nivel de explicación, suficiente para alcanzar los objetivos de alguien que se inicia en la estadística.
	- **Contenido TÉCNICO**. Nivel más avanzado. Su contenido está en gris (65% del tono normal).
- **IDEA CLAVE o IMPORTANTE**. Dentro de un sombreado gris.
- **VIÑETAS** de **Paola y Popota**. Con las que facilitar al lector la comprensión de conceptos básicos, también son un punto de reflexión sobre la aplicación real de la estadística.
- PLE. Recurso o acción externa, dentro de una caja gris oscuro, donde la numeración indica la celda del panel Symbaloo, fila y columna respectivamente.
- **EJERCICIOS** del manual. Ejercicios a realizar por el alumno o lector, dentro del manual. Se presentan dentro de una caja enmarcada.
- **EJERCICIOS COMPLEMENTARIOS**. Se presenta dentro de una caja oscura con letra blanca.

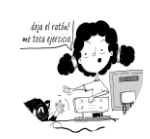

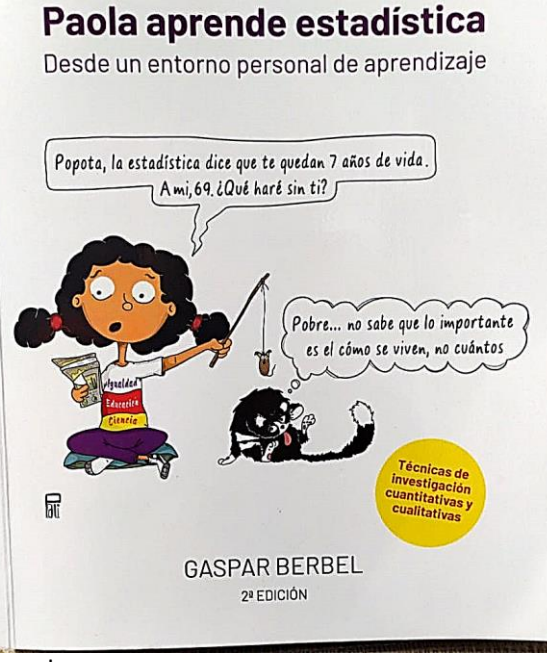

## **TIMING, DEDICACIÓN Y EVALUACIÓN** → **(10 hores de clases + 8 de tutorías = 18 horas lectivas) + 4 guiones de trabajo individual**

- **AULA VIRTUAL** del grupo Aptabel. Donde tendrá acceso a todo el material, avisos y foro de dudas. Además de al correo del profesor.
- **DURACIÓN**: 4 sesiones presenciales de 2.5 h., *online* Blanquerna, Barcelona. 10 horas. (En azul en el **cuadro resumen**).
- **TRABAJO INDIVIDUAL**: 4 ejercicios o unidades de trabajo individual. Uno por semana.
- **TUTORIAS** *ONLINE* o presenciales (a determinar). Si son *online* serán través del gotomeeting: Tres sesiones de 2,5, 2,5 y 3 horas –la última.
- Se realizará una prueba o test *online* por sesión para asegurar la comprensión de todo lo trabajado en cada sesión. Informe para el centro, y certificado de asistencia, con la nota, de aprovechamiento o participación.

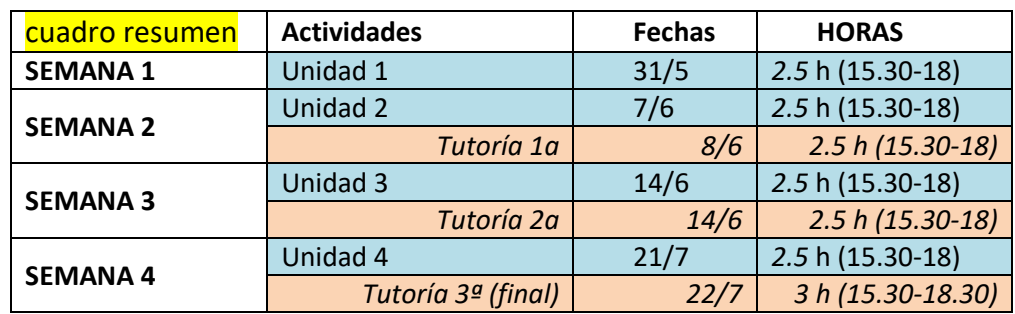

• **2 manuales (**25 euros x manual)

Parte azul –presencial. Parte rosada *online* (opcional).